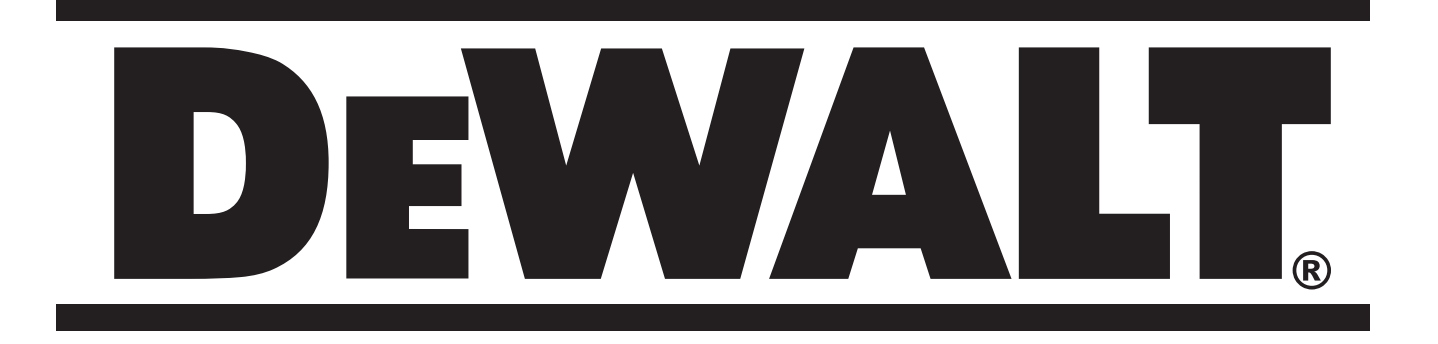

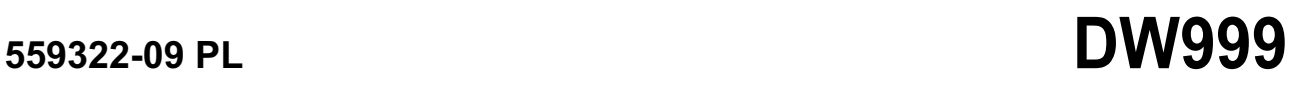

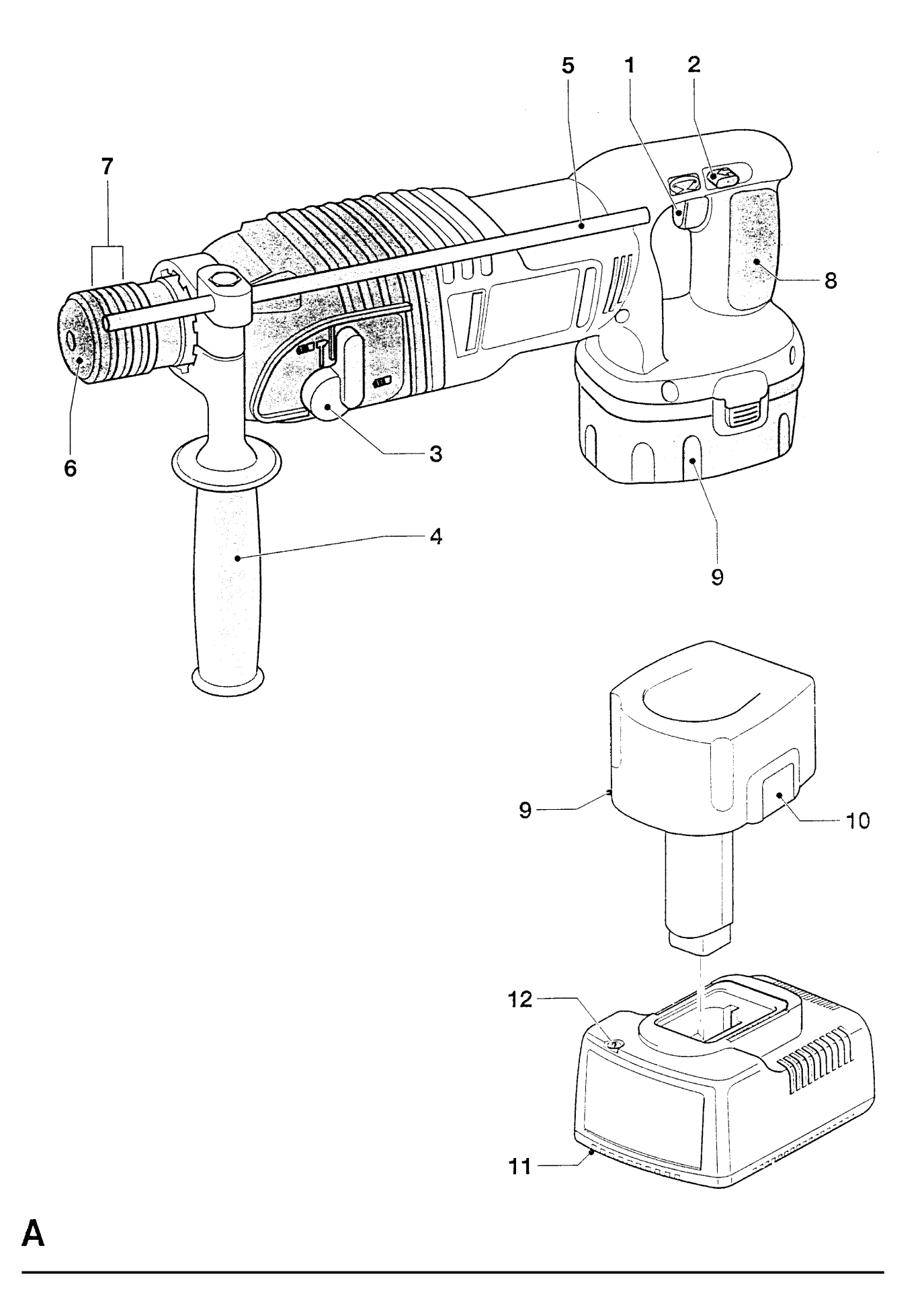

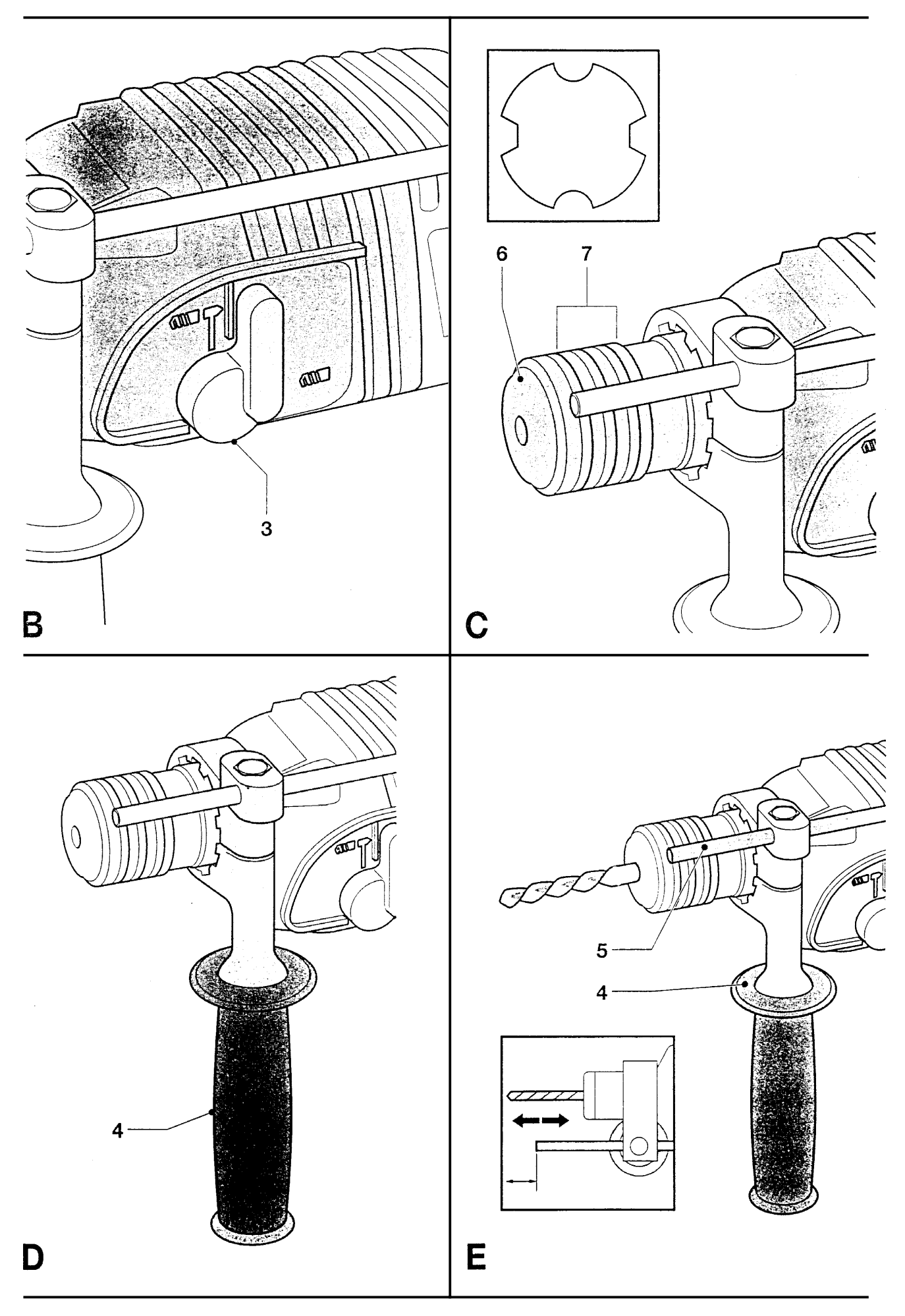

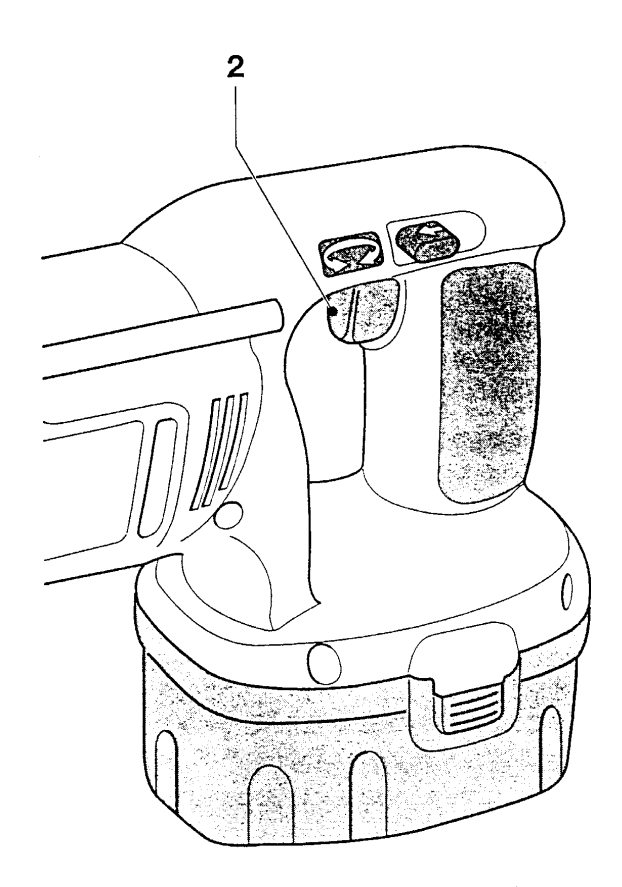

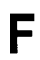

# **MŁOTOWIERTARKA AKUMULATOROWA DW999**

### **Serdeczne gratulacje!**

Zdecydowałeś się na zakup młotowiertarki firmy DEWALT, która zgodnie ze swoją długoletnią tradycją oferuje tylko innowacyjne i wypróbowane w licznych testach, wysokiej jakości produkty dla specjalistów. Wiele lat doświadczeń i ciągły rozwój sprawiły, że firma DEWALT stała się prawdziwie niezawodnym partnerem dla wszystkich użytkowników profesjonalnych narzędzi.

### **Dane techniczne**

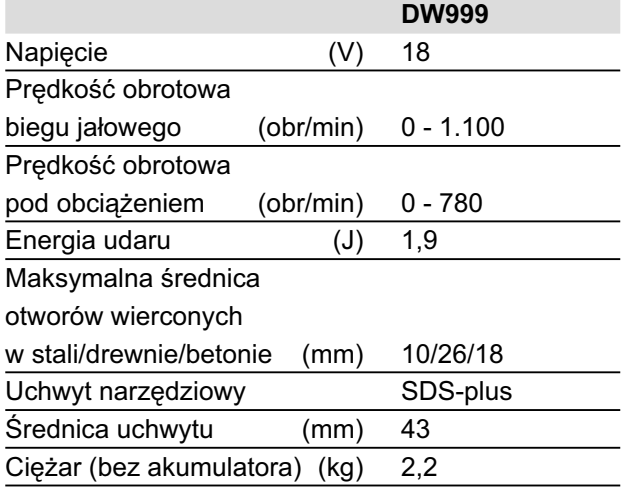

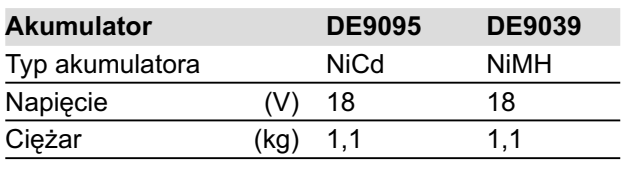

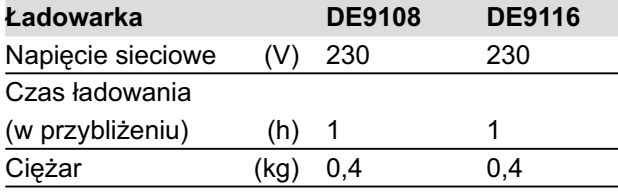

Minimalne natężenie prądu bezpiecznika: Ładowarka zasilana napięciem 230 V 10 A

W instrukcji tej zastosowano następujące symbole:

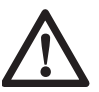

Uwaga: Wskutek nieprzestrzegania tej wskazówki narażasz się na doznanie obrażeń ciała, utratę życia lub uszkodzenie narzędzia!

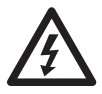

Napięcie elektryczne.

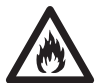

Niebezpieczeństwo pożaru.

### **Deklaracja zgodności z normami UE**

**DW999**

Firma DEWALT deklaruje niniejszym, że młotowiertarka DW999 została wykonana zgodnie z następującymi wytycznymi i normami 98/37/EWG, 89/336/EWG, 73/23/EWG, EN 50144, EN 55014-2, EN 55014, EN 61000- 3-2 i EN 61000-3-3.

W celu uzyskania więcej informacji prosimy o zwracanie się pod podany niżej adres lub do jednej z naszych filii wymienionych na tylnej okładce instrukcji obsługi.

Poziom ciśnienia akustycznego jest zgodny z wytycznymi Unii Europejskiej 86/188/EWG i 98/37/EWG i został zmierzony według normy EN 50144:

Poziom ciśnienia akustycznego 86,6 dB (A)\* Moc akustyczna 699,6 dB (A)\* \*Wartość emisji zmierzona w miejscu pracy.

Przy poziomie ciśnienia akustycznego powyżej 85 dB (A) zakładaj słuchawki ochronne.

Ważona wartość skuteczna przyśpieszenia według normy EN 50144: 8,6 m/s<sup>2</sup>

Dyrektor Działu Konstrukcyjnego Horst Grossmann

A. portuan

DEWALT, Richard-Klinger-Strasse 40, D-65510, Idstein, Niemcy 08-05-2003

### **Wskazówki dotyczące bezpieczeństwa**

**Przy korzystaniu z młotowiertarki i ładowarki w celu zapewnienia ochrony przed porażeniem prądem elektrycznym, obrażeniami ciała i pożarem przestrzegaj przepisów bhp. Przed użyciem narzędzia przeczytaj następujące** 

#### **wskazówki dotyczące bezpieczeństwa i dobrze zapamiętaj je na przyszłość!**

#### *Wskazówki ogólne*

- **Utrzymuj porządek w miejscu pracy.** Nieporządek w miejscu pracy grozi wypadkiem.
- **Uwzględniaj wpływy otoczenia.** Nie wystawiaj młotowiertarki na działanie wilgoci. Zapewnij dobre oświetlenie miejsca pracy. Nie używaj narzędzi w pobliżu palnych cieczy lub gazów.
- **Chroń się przed porażeniem prądem elektrycznym.** Unikaj dotykania uziemionych elementów, jak na przykład rury, grzejniki, piece i chłodziarki. W ekstremalnych warunkach zastosowania (na przykład duża wilgotność, unoszenie się pyłu metalowego itp.) bezpieczeństwo elektryczne można zwiększyć przez zastosowanie transformatora separującego lub wyłącznika ochronnego różnicowoprądowego.
- **Nie dopuszczaj dzieci do miejsca pracy!** Dbaj o to, by nikt nie dotykał młotowiertarki ani kabla, a zwłaszcza trzymaj dzieci z dala od miejsca pracy. Młodociani poniżej 16 lat mogą używać narzędzi tylko pod fachowym nadzorem.
- **Bezpiecznie przechowuj swoją młotowiertarkę.** Nie używane narzędzia powinny być przechowywane w suchych, zamkniętych pomieszczeniach nieosiągalnych dla dzieci.
- **Zakładaj odpowiednią odzież ochronną.**  Nie noś luźnej odzieży ani biżuterii. Mogą one zostać pochwycone przez obracające się części. Przy pracy na wolnym powietrzu godne polecenia są rękawice ochronne i obuwie na szorstkiej podeszwie. Na długie włosy zakładaj specjalną siatkę.
- **Używaj okularów ochronnych** i zakładaj maskę oddechową przy pracy w zapylonym pomieszczeniu.
- **Zwracaj uwagę na dopuszczalny poziom ciśnienia akustycznego.** Przy poziomie ciśnienia akustycznego powyżej 85 dB (A) zakładaj specjalne słuchawki.
- **Zabezpiecz obrabiany przedmiot.** Używaj urządzeń mocujących lub imadła do przytrzymywania przedmiotu obrabianego. Gdy przedmiot ten jest dobrze zamocowany, możesz obsługiwać młotowiertarkę dwiema rękami.
- **Zachowuj stabilną postawę.** Zachowuj stabilną postawę, by nie stracić równowagi w jakiejś pozycji roboczej.
- **Zawsze zachowuj uwagę.** Koncentruj się na swojej pracy. Postępuj rozsądnie. Nie używaj młotowiertarki, gdy jesteś zmęczony.
- **Nie pozostawiaj wetkniętych kluczy do mocowania narzędzi roboczych.** Przed załączeniem sprawdź, czy zostały wyjęte klucze i przyrządy nastawcze.
- **Używaj odpowiednich narzędzi roboczych.** W niniejszej instrukcji opisano zastosowanie zgodne z przeznaczeniem. Do ciężkich prac nie używaj zbyt słabych narzędzi roboczych ani przystawek. Maksymalną jakość i osobiste bezpieczeństwo osiągniesz tylko przy użyciu właściwego narzędzia.

**Ostrzeżenie!** Używanie innych nasadek i wyposażenia, niż zalecane w tej instrukcji, lub wykonywanie prac niezgodnych z przeznaczeniem może doprowadzić do wypadku.

- **Starannie konserwuj swoje narzędzia robocze.** Ostrz i utrzymuj w czystości swoje narzędzia robocze, gdyż jest to warunkiem bezpieczeństwa pracy. Stosuj się do instrukcji konserwacji i wymiany narzędzi. Regularnie kontroluj wtyczkę i kabel ładowarki, a w przypadku uszkodzenia zleć wymianę warsztatowi serwisowemu firmy DEWALT. Regularnie kontroluj przedłużacz i w razie uszkodzenia wymień go na nowy. Wszystkie wyłączniki powinny być suche, czyste, nie zabrudzone olejem ani smarem.
- **Kontroluj młotowiertarkę pod względem uszkodzeń.** Przed użyciem sprawdź młotowiertarkę, czy jest całkowicie sprawna. Nie zapomnij przy tym o ruchomych elementach. By zapewnić nienaganną pracę narzędzia, wszystkie części muszą być prawidłowo zamontowane. Uszkodzone elementy i urządzenia zabezpieczające powinny być fachowo naprawione lub wymienione. Nie używaj młotowiertarki z uszkodzonym wyłącznikiem. Uszkodzone wyłączniki muszą być wymienione przez warsztat serwisowy DEWALT.
- **Wyjmuj akumulator.** W razie nieużywania młotowiertarki, przed rozpoczęciem wykonywania prac konserwacyjnych i przy

wymianie narzędzia roboczego wyjmuj akumulator.

• **Naprawy zlecaj tylko warsztatowi**  serwisowemu firmy DEWALT. Niniejsza młotowiertarka jest zgodna z obowiązującymi przepisami bezpieczeństwa i higieny pracy. Naprawy mogą być wykonywane tylko przez autoryzowany serwis DEWALT, gdyż inaczej użytkownik naraża się na wypadek.

#### *Dodatkowe wskazówki bezpieczeństwa dotyczące akumulatorów*

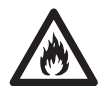

Niebezpieczeństwo pożaru! Uważaj, by jakieś elementy metalowe nie zwarły biegunów wyjętego akumulatora (na przykład klucze przenoszone w kieszeni razem z akumulatorem).

- Elektrolit stanowi 25 do 35 % roztwór wodorotlenku potasowego, który jest szkodliwy dla zdrowia. Gdyby roztwór ten zetknął się ze skórą, natychmiast obficie spłucz ją wodą. Zobojętnij roztwór łagodnym kwasem, jak sok cytrynowy lub ocet. Gdyby elektrolit prysnął w oczy, przepłucz je dużą ilością czystej wody przez przynajmniej 10 minut.
- Nigdy nie próbuj otwierać akumulatora.

#### *Tabliczki na ładowarce i akumulatorze*

Tabliczki na ładowarce i akumulatorze mają następujące znaczenie:

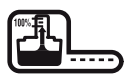

Akumulator jest ładowany.

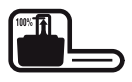

Akumulator jest naładowany.

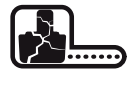

Akumulator jest uszkodzony.

Nie wkładaj do obudowy żadnych elektrycznie przewodzących przedmiotów.

Nigdy nie ładuj uszkodzonego

akumulatora, lecz natychmiast wymień go na nowy.

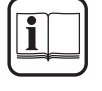

Przed użyciem dokładnie przeczytaj instrukcję obsługi.

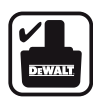

Używaj tylko akumulatorów DEWALT; inne akumulatory mogą pęknąć, co niechybnie prowadzi do szkód rzeczowych i osobowych.

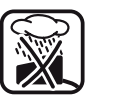

Nie wystawiaj ładowarki na działanie wilgoci.

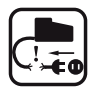

Natychmiast wymieniaj uszkodzone kable.

Akumulator ładuj tylko w temperaturze otoczenia między +4°C i +40°C.

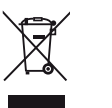

Gdy akumulator się zużyje, zlikwiduj go zgodnie z przepisami o ochronie środowiska.

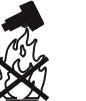

Nie wrzucaj akumulatora do ognia.

### **Kontrola zakresu dostawy**

Opakowanie zawiera następujące elementy:

- 1 młotowiertarka akumulatorowa
- 1 rękojeść dodatkowa
- 1 ogranicznik głębokości wiercenia.
- 1 ładowarka,
- 2 akumulatory
- 1 tubka smaru do chwytu narzędzia roboczego
- 1 walizka transportowa
- 1 instrukcja obsługi
- 1 rysunek złożeniowy
- Sprawdź, czy narzędzie i akcesoria nie uległy uszkodzeniu podczas transportu.
- Przed uruchomieniem dokładnie przeczytaj instrukcję obsługi.

## **Opis urządzenia (rysunek A)**

Młotowiertarka akumulatorowa DW 999 firmy DEWALT jest przeznaczona do profesjonalnego wiercenia, wiercenia udarowego i wkręcania śrub.

- 1 Regulator prędkości obrotowej
- 2 Przełącznik prawo/lewo
- 3 Przełącznik trybu wiercenia/wiercenia udarowego
- 4 Rękojeść dodatkowa
- 5 Ogranicznik głębokości wiercenia
- 6 Osłona przeciwpyłowa
- 7 Uchwyt narzędziowy
- 8 Rękojeść gumowana
- 9 Akumulator

### *Ładowarka*

Za pomocą ładowarki DE9108 można ładować akumulatory niklowo-kadmowe DEWALT o napięciu od 7,2 do 18 V. Za pomocą ładowarki

DE9116 można ładować akumulatory niklowokadmowe i hybrydowe akumulatory niklowometalowe DEWALT o napięciu od 7,2 do 18 V. 9 Akumulator

- 10 Guziki zwalniające
- 11 Ładowarka
- 12 Lampka kontrolna ładowania (czerwona)

#### *Sprzęgło przeciążeniowe*

W razie zablokowania się wiertła następuje przerwanie toru przeniesienia napędu na wrzeciono. Z powodu występujących przy tym sił młotowiertarkę zawsze trzeba trzymać dwiema rękami. Zachowuj stabilną postawę.

#### *Hamulec*

Po zwolnieniu regulatora prędkości obrotowej wrzeciono natychmiast się zatrzymuje.

### **Bezpieczeństwo elektryczne**

Ładowarka jest przystosowana do zasilania tylko jednym napięciem. Dlatego sprawdź, czy lokalne napięcie sieciowe odpowiada wartości podanej na tabliczce znamionowej ładowarki.

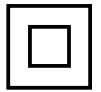

Ładowarka DEWALT zgodnie z normą EN 60335 jest podwójnie zaizolowana i dlatego żyła uziemiająca nie jest potrzebna.

#### *Wymiana kabla sieciowego lub wtyczki*

Uszkodzony kabel sieciowy lub wtyczka mogą być wymienione tylko przez autoryzowany specjalistyczny zakład. Wymieniony kabel sieciowy lub wtyczkę należy następnie fachowo zlikwidować jako odpad zgodnie z przepisami o ochronie środowiska.

### **Przedłużacz**

Używaj przedłużacza, który został dopuszczony do eksploatacji i wytrzymuje pobór mocy przez ładowarkę (patrz: dane techniczne). Jego minimalny przekrój powinien wynosić 1,5 mm<sup>2</sup> . Zawsze całkowicie odwijaj kabel z bębna.

### **Montaż i regulacja**

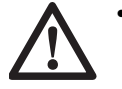

• Przed rozpoczęciem montażu i regulacji zawsze wyjmuj akumulator.

- Przed włożeniem lub wyjęciem akumulatora zawsze najpierw wyłączaj narzędzie.
- Używaj tylko akumulatorów i ładowarek firmy DEWALT.

#### *Akumulator (rysunek A)* **Ładowanie akumulatora**

Gdy akumulator jest ładowany po raz pierwszy lub po dłuższym okresie składowania, jego ładunek osiąga tylko 80% pojemności znamionowej. Akumulator daje się naładować do pełna dopiero po kilku cyklach ładowania i rozładowania. Przed rozpoczęciem ładowania akumulatora sprawdź zasilanie ładowarki. Gdy jest ona prawidłowo zasilana, a akumulator pomimo to nie ładuje się, oddaj ładowarkę do warsztatu serwisowego DEWALT w celu przeglądu. Podczas ładowania akumulator i ładowarka mogą się nagrzewać, ale jest to zjawisko normalne i nie świadczy o jakiejś usterce.

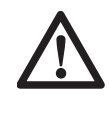

Nie ładuj akumulatora w temperaturze otoczenia poniżej 4°C lub powyżej 40°C. Zalecana temperatura ładowania wynosi około 24°C.

- By naładować akumulator (9), zgodnie z rysunkiem umieść go w ładowarce (11) i przyłącz ładowarkę do sieci. Upewnij się, czy akumulator został prawidłowo włożony do ładowarki. Musi migać czerwona lampka kontrolna ładowania (12). Zależnie od pojemności akumulatora (Ah) lampka przestaje migać po około 40, 50 lub 60 minutach i zaczyna się świecić na stałe. Świadczy to o całkowitym naładowaniu akumulatora, po czym ładowarka przechodzi do trybu ładowania wyrównawczego. Po około 4 godzinach ładowarka zostaje przełączona na tryb ładowania konserwacyjnego. Akumulator można w każdej chwili wyjąć lub pozostawić w przyłączonej ładowarce na nieograniczony okres czasu.
- Gdy czerwona lampka kontrolna ładowania szybko miga, to znaczy że występuje jakaś usterka. Jeszcze raz włóż akumulator lub na próbę zastosuj inny. Gdy także nowy akumulator nie jest ładowany, oddaj ładowarkę do warsztatu serwisowego firmy DEWALT.
- Gdy ładowarka jest przyłączona do takich źródeł napięcia przemiennego, jak agregat prądotwórczy lub falownik, może się zdarzyć, że lampka kontrolna ładowania dwukrotnie mignie, a następnie zgaśnie, i cykl ten będzie się powtarzać. Świadczy to o przejściowym zakłóceniu napięcia zasilania. Po ustabilizowaniu się napięcia

ładowarka ponownie automatycznie przechodzi do normalnego trybu pracy.

#### **Wkładanie i wyjmowanie akumulatora**

- Włóż akumulator w rękojeść aż do zatrzaśnięcia.
- By wyjąć akumulator, jednocześnie naciśnij obydwa guziki zwalniające (8) i odłącz go od rękojeści.

### **Tryb ładowania wyrównawczego**

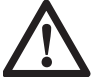

**Dzięki ładowaniu wyrównawczemu akumulator zachowuje swoją pojemność przez długi okres czasu. Ładowanie takie zaleca się przeprowadzać raz na tydzień lub co 10 cykli ładowania i rozładowania.**

- Rozpocznij ładowanie zgodnie z powyższym opisem.
- Gdy lampka kontrolna ładowania przestanie migać, pozostaw akumulator w ładowarce jeszcze przez około 4 godziny.

#### *Wyłączanie w celu ochłodzenia akumulatora*

Gdy ładowarka wykryje, że akumulator jest gorący, automatycznie się wyłącza do czasu ochłodzenia akumulatora. Po ochłodzeniu ładowarka znów się samoczynnie włącza. W ten sposób osiąga się maksymalną trwałość akumulatora. W czasie wyłączenia celem ochłodzenia czerwona lampka kontrolna ładowania (12) miga najpierw powoli, a następnie szybko.

#### **Wybór trybu pracy (rysunek B)**

Młotowiertarka dysponuje dwoma trybami pracy:

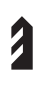

Wiercenie: Wiercenie w stali, drewnie i tworzywach sztucznych oraz wkręcanie śrub.

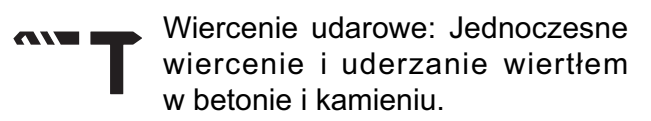

- Żądany tryb pracy wybiera się przez obrócenie przełącznika (3) do pozycji z odpowiednim symbolem na obudowie.
- Wkręcanie: patrz punkt "Instrukcja obsługi".

#### *Mocowanie i wyjmowanie narzędzi roboczych SDS-plus (rysunek C)*

Młotowiertarka jest przystosowana do narzędzi roboczych SDS-plus. Przekrój chwytu narzędzia

SDS-plus pokazano na rysunku C

- Oczyść i nasmaruj chwyt narzędzia.
- Włóż narzędzie robocze w uchwyt narzędziowy (7).
- Wciśnij narzędzie robocze do oporu i obróć je aż do zatrzaśnięcia.
- Pociągając za narzędzie sprawdź, czy się prawidłowo zablokowało. Osiowy ruch narzędzia roboczego w uchwycie narzędziowym w trybie wiercenia udarowego wynosi kilka milimetrów.
- W celu wyjęcia narzędzia roboczego pierścień blokujący uchwytu narzędziowego (7) pociągnij do tyłu i uwolnij narzędzie.

### *Montaż dodatkowej rękojeści (rysunek D)*

Dodatkową rękojeść (4) można zamocować z lewej i z prawej strony tak, by mogły się nią posługiwać osoby lewo- i praworęczne.

- Poluzuj dodatkową rękojeść obracając zacisk w lewo.
- Osoba praworęczna: Pierścień zaciskowy dodatkowej rękojeści nasuń na kołnierz uchwytu narzędziowego z lewej strony.
- Osoby leworęczne: Pierścień zaciskowy dodatkowej rękojeści nasuń na kołnierz uchwytu narzędziowego z prawej strony.
- Obróć dodatkową rękojeść do żądanej pozycji i zaciśnij ją.

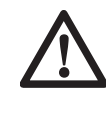

Przed rozpoczęciem pracy najpierw zawsze się upewniaj, czy dodatkowa rękojeść jest prawidłowo zamontowana.

#### *Nastawianie głębokości wiercenia (rysunek E)*

- Włóż odpowiednie wiertło.
- Poluzuj dodatkową rękojeść (4).
- Przez otwór w pierścieniu zaciskowym dodatkowej rękojeści przełóż ogranicznik głębokości wiercenia (5).
- Zgodnie z rysunkiem nastaw wymaganą głębokość wiercenia.
- Zaciśnij dodatkową rękojeść.

### *Przełącznik prawo/lewo (rysunek F)*

- W celu uzyskania obrotów w prawo przełącznik (2) przesuń w lewo (patrz: strzałki na obudowie młotowiertarki)
- W celu uzyskania obrotów w lewo przełącznik (2) przesuń w prawo
- By zablokować wyłączoną młotowiertarkę, przełącznik (2) ustaw w środkowym położeniu.

• Młotowiertarkę blokuj przy mocowaniu i wyjmowaniu narzędzi roboczych bądź akumulatora oraz przy składowaniu i transportowaniu urządzenia.

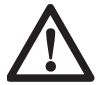

Kierunek obrotów zmieniaj dopiero po całkowitym zatrzymaniu się silnika.

#### *Wy m i a n a o s ł o n y p r z e c i w p y ł o w e j (rysunek C)*

Osłona przeciwpyłowa (6) zapobiega przedostawaniu się pyłu do mechanizmu młotowiertarki. Zużytą osłonę przeciwpyłową niezwłocznie należy wymienić na nową.

- Pierścień blokujący uchwyt narzędziowy (7) pociągnij do przodu i zdejmij osłonę przeciwpyłową (6) z narzędzia.
- Załóż nową osłonę przeciwpyłową.
- Zwolnij pierścień blokujący uchwyt narzędziowy.

### **Instrukcja obsługi**

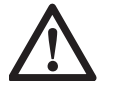

- Zawsze przestrzegaj wskazówek bezpieczeństwa i obowiązujących przepisów.
- Przed rozpoczęciem pracy zorientuj się, jak przebiegają rury i przewody elektryczne.
- Podczas pracy tylko lekko naciskaj młotowiertarkę (z siłą około 5 kg). Nadmierny nacisk nie zwiększa postępu wiercenia, a jedynie przeciąża urządzenie i może być przyczyną skrócenia jego trwałości.
- Nie wierć ani nie wkręcaj śrub zbyt głęboko, by nie uszkodzić osłony przeciwpyłowej.

### *Włączanie i wyłączanie (rysunek A)*

- W celu uruchomienia młotowiertarki naciśnij regulator prędkości obrotowej (1). Im głębiej go naciśniesz, tym większa będzie prędkość obrotowa silnika napędowego.
- By zatrzymać młotowiertarkę, zwolnij regulator.

### *Wiercenie udarowe (rysunek A)*

- Wybierz tryb wiercenia udarowego.
- Włóż odpowiednie narzędzie robocze SDSplus. W celu osiągnięcia jak najlepszych wyników wiercenia stosuj wysokiej jakości wiertła udarowe nakładane płytkami ze spieków węglikowych.
- Zaznacz miejsce, w którym ma być wywiercony otwór.
- Dociśnij narzędzie robocze do zaznaczonego punktu.
- Załącz młotowiertarkę powoli naciskając regulator prędkości obrotowej (1) aż do osiągnięcia żądanej prędkości obrotowej. Mechanizm udarowy powinien pracować równomiernie, a narzędzie robocze nie może odbijać do tyłu.

#### *Wiercenie (rysunek A)*

- Wybierz tryb wiercenia.
- Dalej postępuj podobnie jak przy wierceniu udarowym. Specjalna nasadka gwintowana SDS-plus umożliwia zastosowanie dostępnych w handlu uchwytów wiertarskich 10 mm lub 13 mm przystosowanych do wierteł o chwycie cylindrycznym.

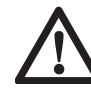

Do wiercenia udarowego nigdy nie używaj dostępnych w handlu uchwytów wiertarskich.

### *Wkręcanie śrub (rysunek A)*

- Wybierz tryb wiercenia.
- Wybierz odpowiedni kierunek obrotów.
- Załóż specjalną nasadkę SDS-plus do sześciokątnych końcówek. Do wkręcania wkrętów z rowkiem zawsze używaj specjalnych wkładek z tuleją prowadzącą.
- Powoli naciskaj regulator prędkości obrotowej (1), by nie uszkodzić łba wkrętu. Dla ułatwienia wykręcania wkrętów prędkość obrotowa w lewo jest ograniczana automatycznie.
- Zawczasu zwolnij regulator prędkości obrotowej, by łeb wkręta nie zagłębił się za bardzo w przedmiot obrabiany.

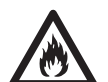

- Nie używaj młotowiertarki do mieszania lub pompowania łatwopalnych bądź wybuchowych cieczy (jak benzyna, alkohol itp.).
- Młotowiertarki nie wolno używać do mieszania odpowiednio oznakowanych łatwopalnych cieczy.

Różne wiertła i nasadki SDS-plus są do nabycia jako akcesoria. By uzyskać więcej informacji na temat odpowiednich akcesoriów DEWALT, zwróć się do swojego sprzedawcy.

### **Konserwacja**

Młotowiertarka firmy DEWALT odznacza się dużą trwałością i prawie nie wymaga konserwacji. Jednak warunkiem ciągłej, bezawaryjnej pracy jest regularne czyszczenie.

• Młotowiertarka nie powinna być konserwowana przez użytkownika. Oddaj ją do warsztatu serwisowego DEWALT. Konserwację młotowiertarki zlecaj okresowo i w razie zauważenia spadku mocy.

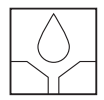

#### *Smarowanie*

Młotowiertarka nie wymaga żadnego dodatkowego smarowania.

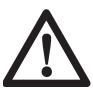

Przed zamocowaniem narzędzia roboczego SDS-plus lekko nasmaruj jego chwyt.

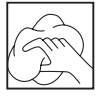

#### *Czyszczenie*

- Obudowę ładowarki przecieraj miękką ściereczką, ale najpierw zawsze wyciągaj wtyczkę kabla zasilającego z gniazda sieciowego.
- Przed rozpoczęciem czyszczenia młotowiertarki wyjmij z niej akumulator.
- Dbaj o to, by szczeliny wentylacyjne zawsze były odsłonięte i regularnie przecieraj obudowę miękką ściereczką.

### **Zużyte narzędzia**

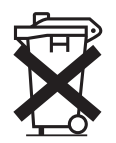

#### *Akumulator*

Akumulator odznacza się dużą trwałością. Trzeba go naładować, gdy spada moc urządzenia i wykonywanie zaplanowanej pracy staje się coraz trudniejsze. Zużyty akumulator usuń jako odpad zgodnie z przepisami o ochronie środowiska:

- Całkowicie rozładuj akumulator i wyjmij go z młotowiertarki.
- Akumulatory niklowo-metalowe hybrydowe i niklowo-kadmowe nadają się do powtórnego wykorzystania. W celu zawrócenia do obiegu i likwidacji w sposób nie zagrażający środowisku, oddaj akumulator do lokalnego punktu skupu lub wyślij go bezpośrednio

do firmy DEWALT. W żadnym wypadku nie wolno wyrzucać akumulatorów do śmieci z gospodarstw domowych.

### **Ochrona środowiska**

Selektywna zbiórka odpadów. Produktu tego nie wolno wyrzucać do normalnych  $\triangle$  śmieci z gospodarstw domowych.

Gdy pewnego dnia będziesz zmuszony zastąpić produkt DEWALT nowym sprzętem lub nie będziesz go już potrzebować, nie wyrzucaj go do śmieci z gospodarstw domowych, a jedynie oddaj do specjalistycznego zakładu utylizacji odpadów.

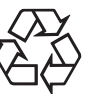

Dzięki selektywnej zbiórce zużytych produktów i opakowań niektóre materiały mogą być odzyskane i ponownie wykorzystane. W ten sposób chroni się środowisko naturalne i zmniejsza popyt na surowce.

Stosuj się do lokalnych przepisów, jeżeli wymagają one oddawania zużytych elektrycznych urządzeń powszechnego użytku do specjalnych punktów zbiorczych lub zobowiązują sprzedawców do przyjmowania ich przy zakupie nowego produktu.

Firma DEWALT chętnie przyjmuje stare, wyprodukowane przez siebie urządzenia i utylizuje je zgodnie z obowiązującymi przepisami. Usługa ta jest bezpłatna. By z niej skorzystać, oddaj elektronarzędzie do autoryzowanego warsztatu naprawczego, który prowadzi zbiórkę w naszym imieniu.

W instrukcji tej zamieszczono adresy przedstawicielstw handlowych firmy DEWALT, które udzielają informacji o warsztatach serwisowych. Ich listę znajdziesz także w Internecie pod adresem: **www.2helpU.com**.

# **DEWALT Warunki gwarancji:**

Gwarantujemy sprawne działanie produktu, zgodnie z warunkami techniczno-eksploatacyjnymi opisanymi w instrukcji obsługi. Niniejszą gwarancją nie jest objęte wyposażenie takie, jak: szczotki, piły tarczowe, tarcze ścierne, wiertła i inne akcesoria, jeżeli nie została do nich dołączona oddzielna karta gwarancyjna oraz elementy podlegające naturalnemu zużyciu.

- 1. Niniejszą gwarancją objęte są usterki produktu spowodowane wadami produkcyjnymi i wadami materiałowymi.
- 2. Niniejsza gwarancja jest ważna po przedstawieniu przez Klienta w Centralnym Serwisie Gwarancyjnym reklamowanego produktu oraz łącznie:
	- a) poprawnie wypełnionej karty gwarancyjnej:
	- b) ważnego paragonu zakupu z datą sprzedaży taką, jak w karcie gwarancyjnej lub kopii faktury.
- 3. Gwarancja obejmuje bezpłatną naprawę urządzenia (wraz z bezpłatną wymianą uszkodzonych części) w okresie 12 miesięcy od daty zakupu.
- 4. Produkt reklamowany musi być:
	- a) dostarczony bezpośrednio do Centralnego Serwisu Gwarancyjnego wraz z poprawnie wypełnioną kartą gwarancyjną i ważnym paragonem zakupu (lub kopią faktury) oraz szczegółowym opisem uszkodzenia, lub
	- b) przesłany do Centralnego Serwisu Gwarancyjnego za pośrednictwem punktu sprzedaży wraz z dokumentami wymienionymi powyżej.
- 5. Koszty wysyłki do Centralnego Serwisu Gwarancyjnego ponosi Serwis. Wszelkie koszty związane z zapewnieniem bezpiecznego opakowania, ubezpieczeniem i innym ryzykiem ponosi Klient. W przypadku odrzucenia roszczenia gwarancyjnego, produkt jest odsyłany do miejsca nadania na koszt adresata.
- 6. Usterki ujawnione w okresie gwarancji będą usunięte przez Centralny Serwis Gwarancyjny w terminie:
	- a) 14 dni roboczych od daty przyjęcia produktu przez Centralny Serwis Gwarancyjny;
	- b) termin usunięcia wady (punkt 6a) może być wydłużony o czas niezbędny do importu niezbędnych części zamiennych.
- 7. Klient otrzyma nowy sprzęt, jeżeli:
	- a) Centralny Serwis Gwarancyjny stwierdzi na piśmie, że usunięcie wady jest niemożliwe;
	- b) produkt nie podlega naprawie, tylko wymianie bez dokonywania naprawy.
- 8. O ile taki sam produkt jest nieosiągalny, może być wydany nowy produkt o nie gorszych parametrach.
- 9. Decyzja Centralnego Serwisu Gwarancyjnego odnośnie zasadności zgłaszanych usterek jest decyzją ostateczną.
- 10. Gwarancją nie są objęte:
	- a) wadliwe działanie lub uszkodzenia spowodowane niewłaściwym użytkowaniem lub używaniem produktu niezgodnie z przeznaczeniem, instrukcją obsługi lub przepisami bezpieczeństwa;
	- b) wadliwe działanie lub uszkodzenia spowodowane przeciążaniem narzędzia, które prowadzi do uszkodzeń silnika, przekładni lub innych elementów, a także stosowaniem osprzętu innego niż zalecany przez DeWALT;
	- c) mechaniczne uszkodzenia produktu i wywołane nimi wady;
	- d) wadliwe działanie lub uszkodzenia na skutek działania pożaru, powodzi, czy też innych klęsk żywiołowych, korozji, normalnego zużycia w eksploatacji czy też innych czynników zewnętrznych;
	- e) produkty, w których naruszone zostały plomby gwarancyjne lub, które były naprawiane poza Centralnym Serwisem Gwarancyjnym lub były przerabiane w jakikolwiek sposób;
	- f) osprzęt eksploatacyjny dołączony do urządzenia, taki jak: wiertła, tarcze pilarskie, tarcze szlifierskie, końcówki wkręcające, noże strugarskie, brzeszczoty, papier ścierny i inne elementy ulegające naturalnemu zużyciu.
- 11. Centralny Serwis Gwarancyjny, firmy handlowe, które sprzedały produkt, nie udzielają upoważnień ani gwarancji innych niż określone w karcie gwarancyjnej. W szczególności nie obejmują prawa Klienta do domagania się zwrotu utraconych zysków w związku z uszkodzeniem produktu.
- 12. Gwarancja nie wyłącza, nie ogranicza ani nie zawiesza uprawnień kupującego wynikających z niezgodności towaru z umową

#### **Centralny Serwis Gwarancyjny ERPATECH ul. Obozowa 61, 01-418 Warszawa tel.: (22) 862-08-08, fax: (22) 862-08-09**

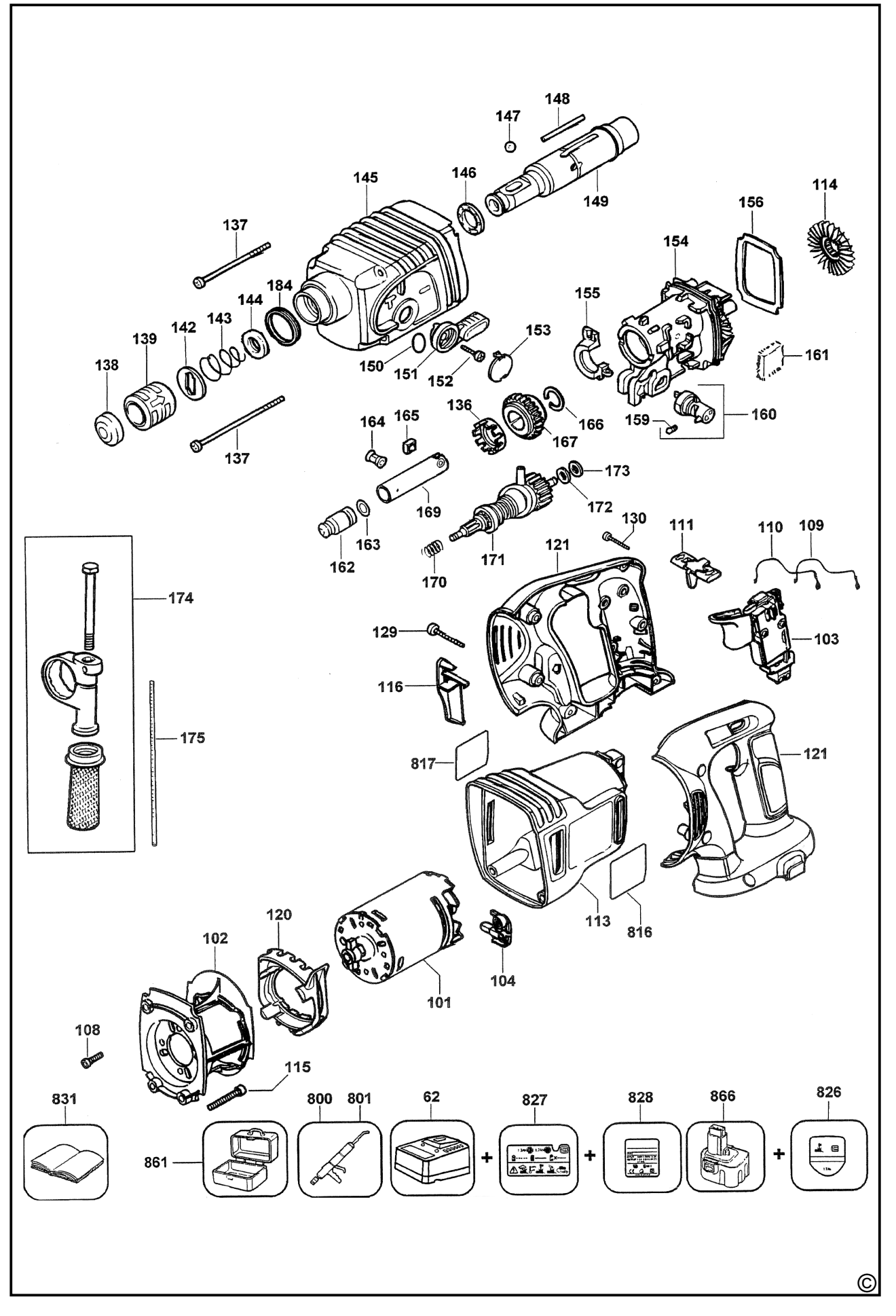

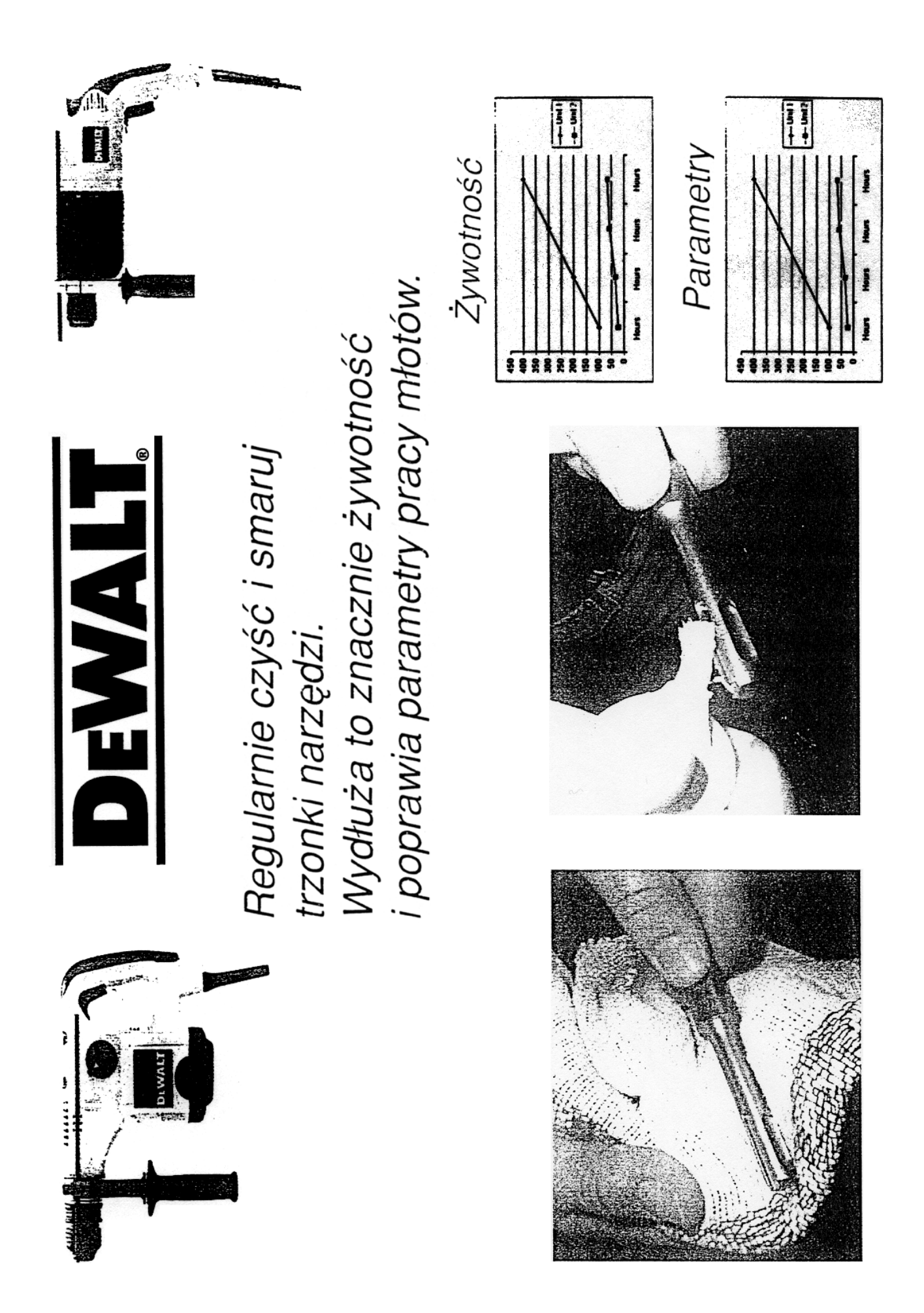

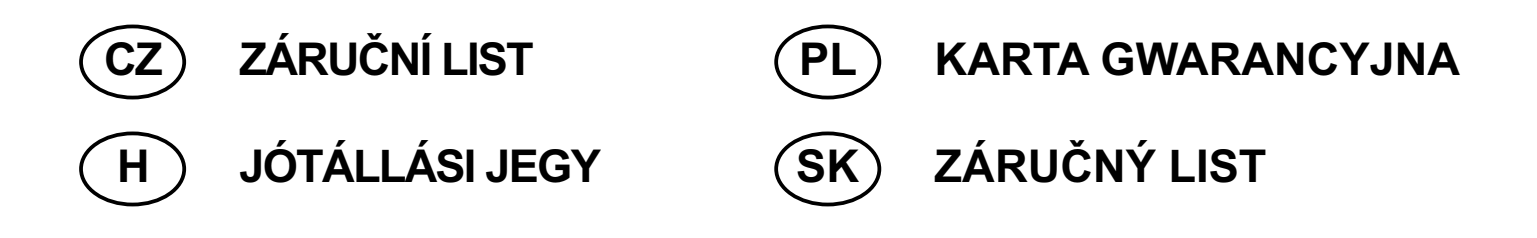

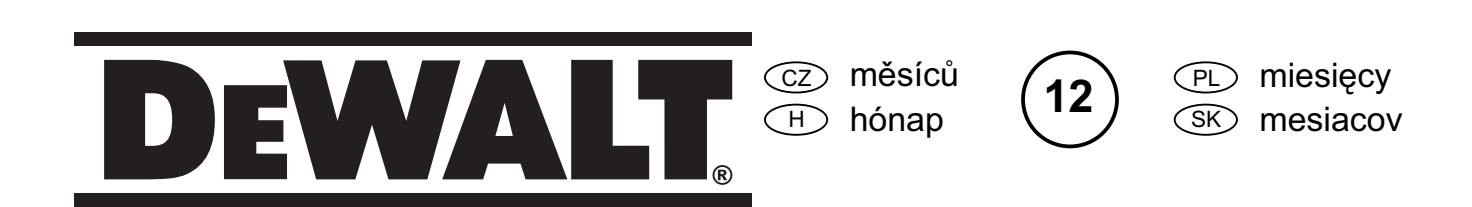

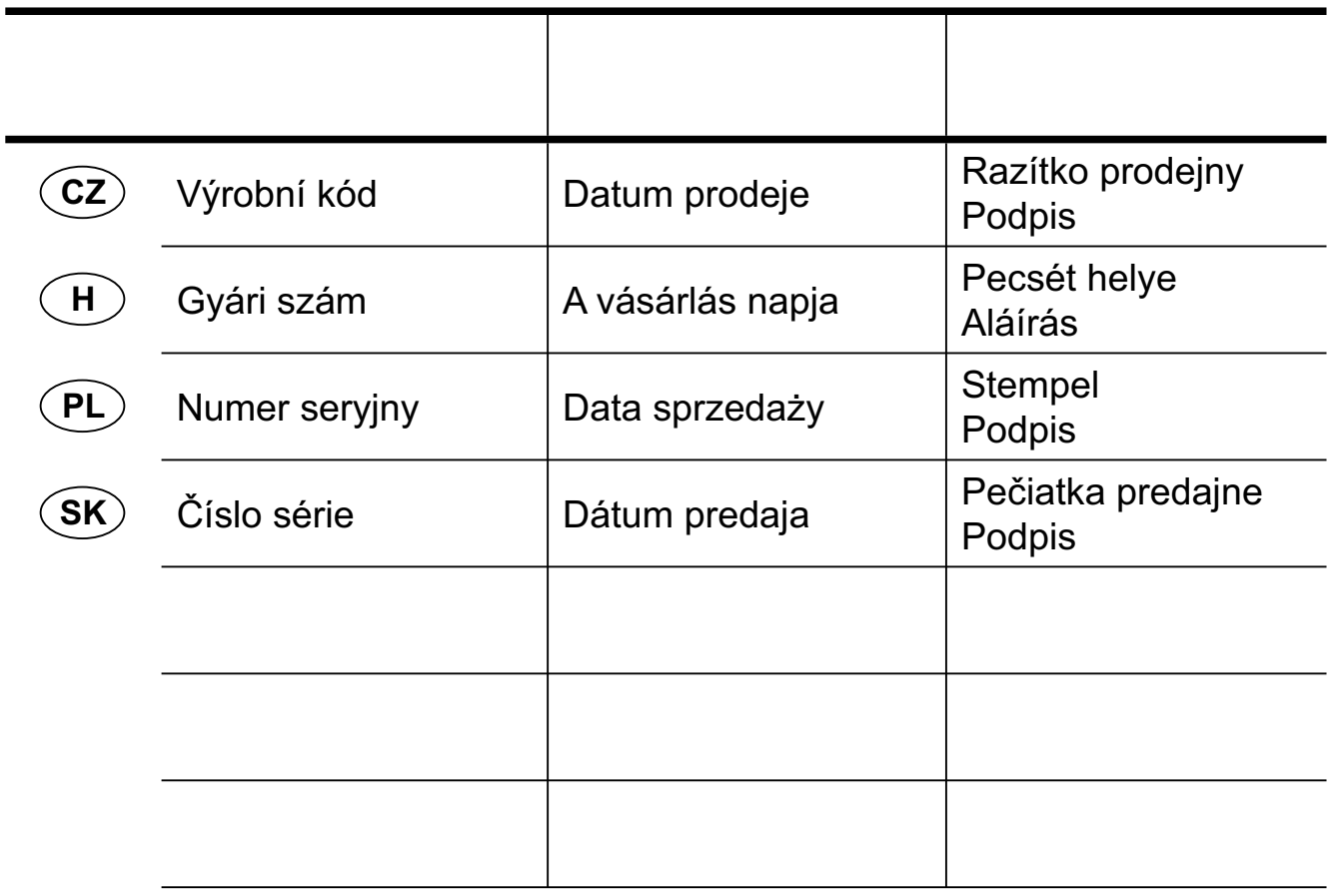

 CZ Adresy servisu Band Servis Klášterského 2 CZ-14300 Praha 4 Tel.: 00420 2 444 03 247 Fax: 00420 2 417 70 204

Band Servis K Pasekám 4440 CZ-76001 Zlín Tel.: 00420 577 008 550,1 Fax: 00420 577 008 559 http://www.bandservis.cz

 H Black & Decker Központi Garanciális-és Márkaszerviz 1163 Budapest (Sashalom) Thököly út 17. Tel.: 403-2260 Fax: 404-0014

 PL Adres serwisu centralnego ERPATECH ul. Obozowa 61 01-418 Warszawa Tel.: 022-8620808 Fax: 022-8620809

 $(SK)$ Adresa servisu Band Servis Paulínska ul. 22 SK-91701 Trnava Tel.: 00421 33 551 10 63 Fax: 00421 33 551 26 24

Dokumentace záruční opravy CZ

PL Przebieg napraw gwarancyjnych

⊕ A garanciális javitás dokumentálása

 $\overline{\text{s}}$  $\heartsuit$  Záznamy o záručných opravách

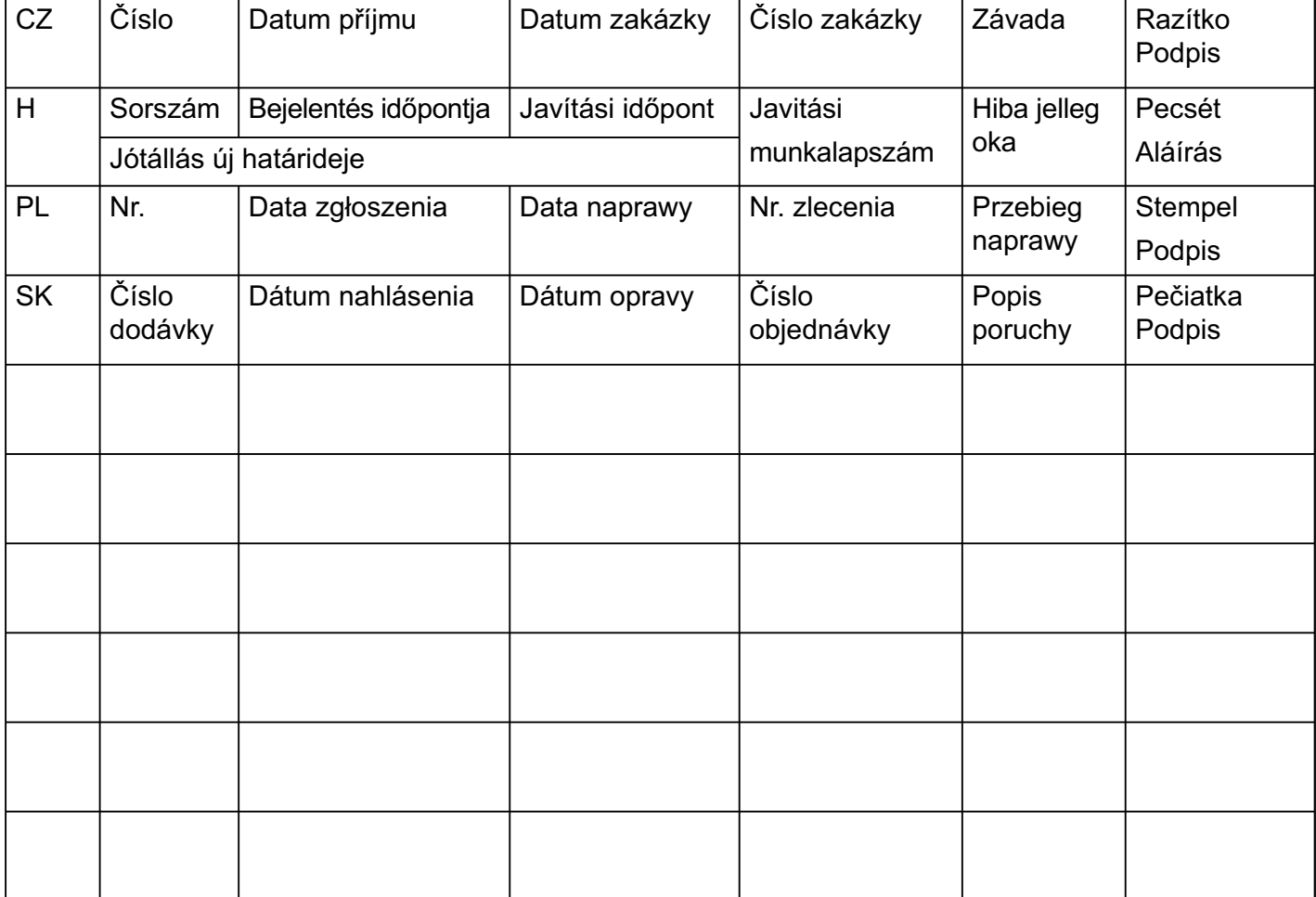

02/07